## **Datové rozhraní pro předání Přehledu o platbě pojistného zaměstnavatele. Formulář H76.**

- Délka věty H76 je přesně 51 znaků.
- Každý element má pevnou délku.
- Oddělovačem desetinných míst může být čárka i tečka.
- Pokud je hodnota v elementu menší než maximální délka elementu, je doplněna mezerami z jakékoliv strany.
- Do položky IČO prosím uvádějte IČ v plné délce 8 znaků. 10 znaků se předává pouze v případě u ZP MV ČR registrované organizační jednotky.
- Název souboru není definován. Doporučujeme pro snazší orientace  $I\check{C}$  + yymm.txt. např. "**12312334**0801.txt (12312334 = IČ, 08 = rok, 01 = měsíc)

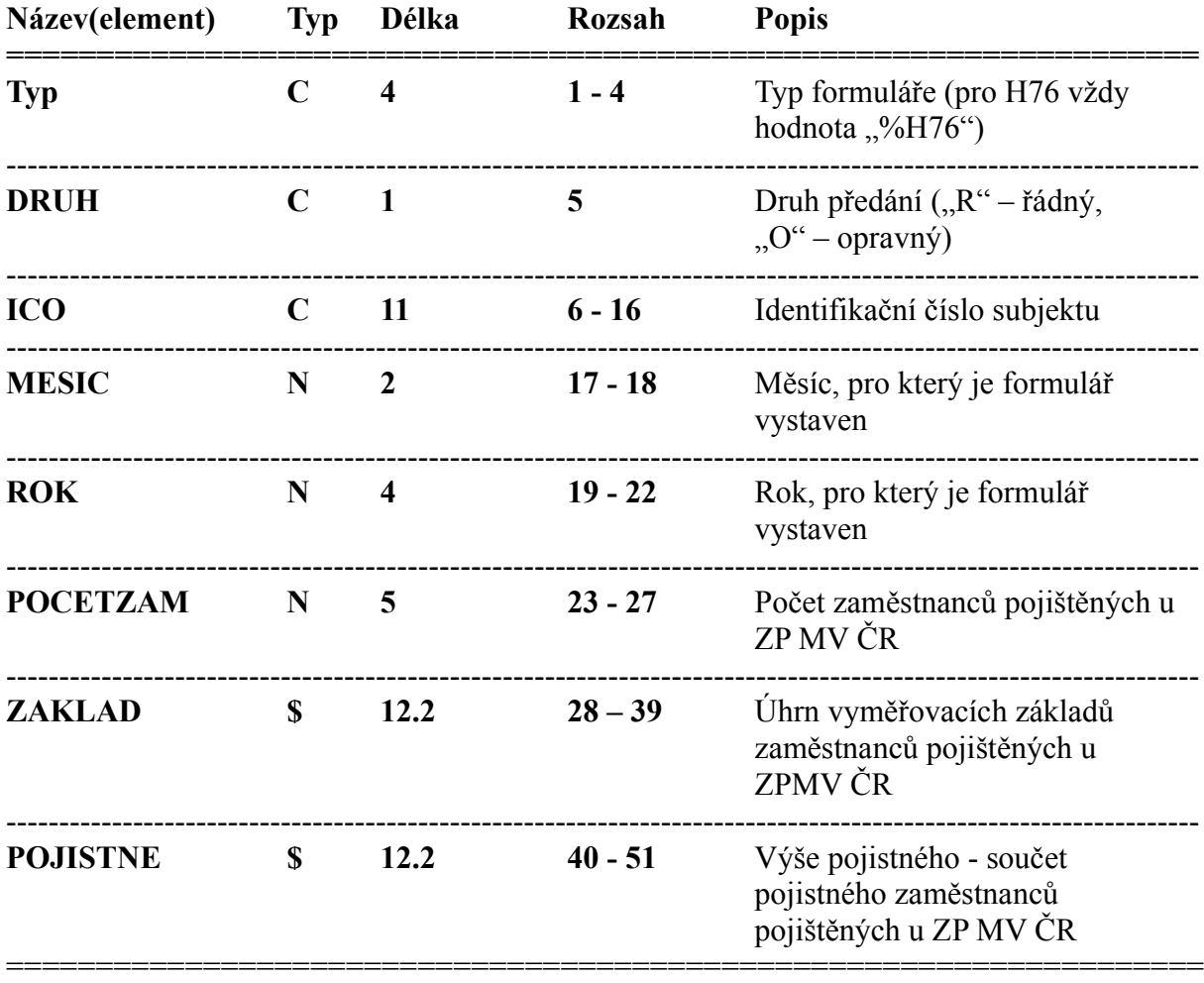

## *Příklad:*

**%H76R12312334 112007 12 4000.00 540.00**

## 1) *Jednorázové načtení ze souboru*

Takto vytvořený soubor H76 je možno volbou "Ze souboru" načíst do formuláře.

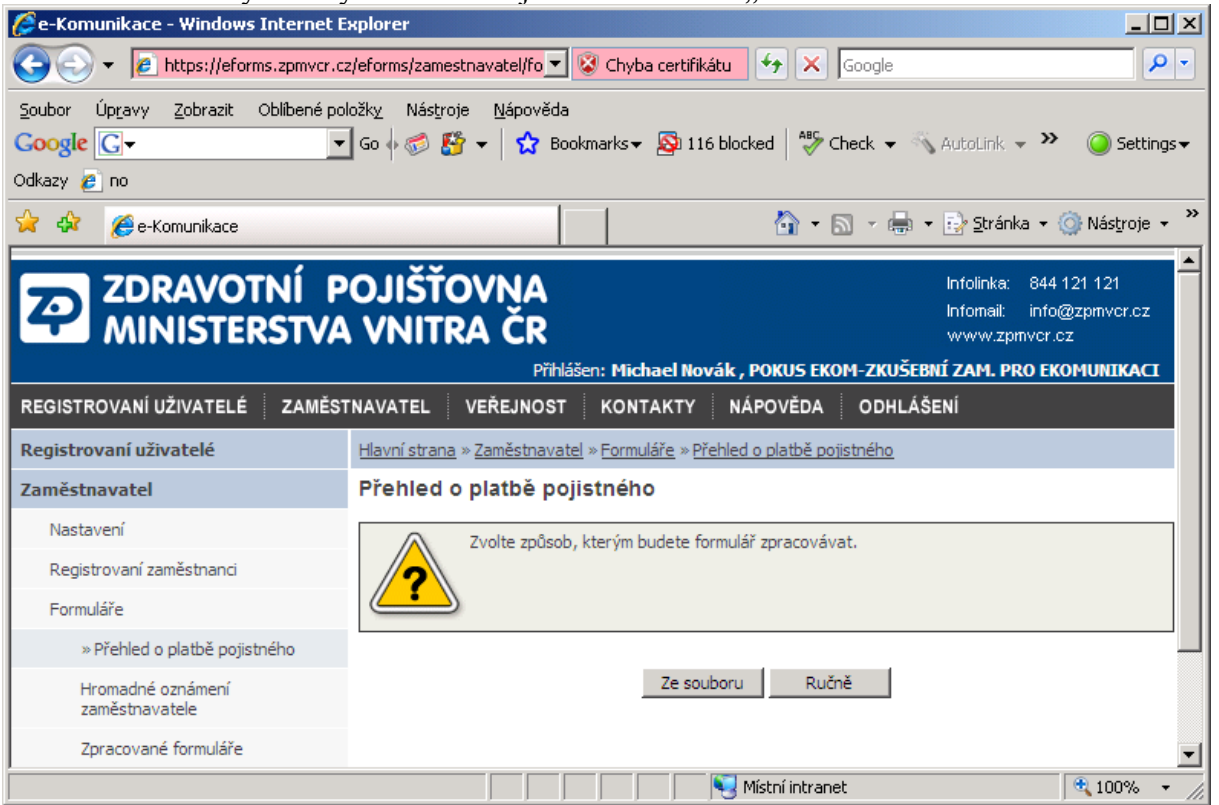

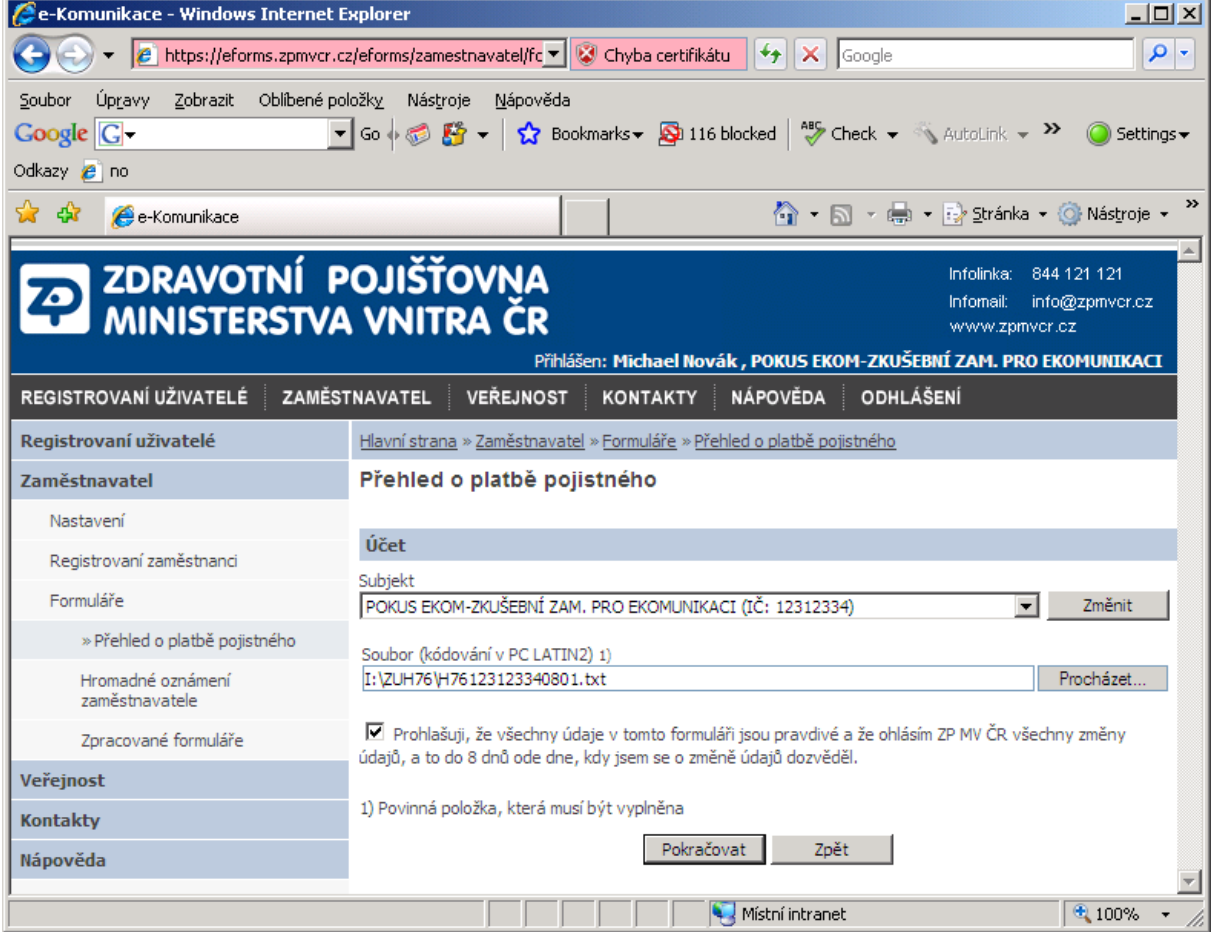

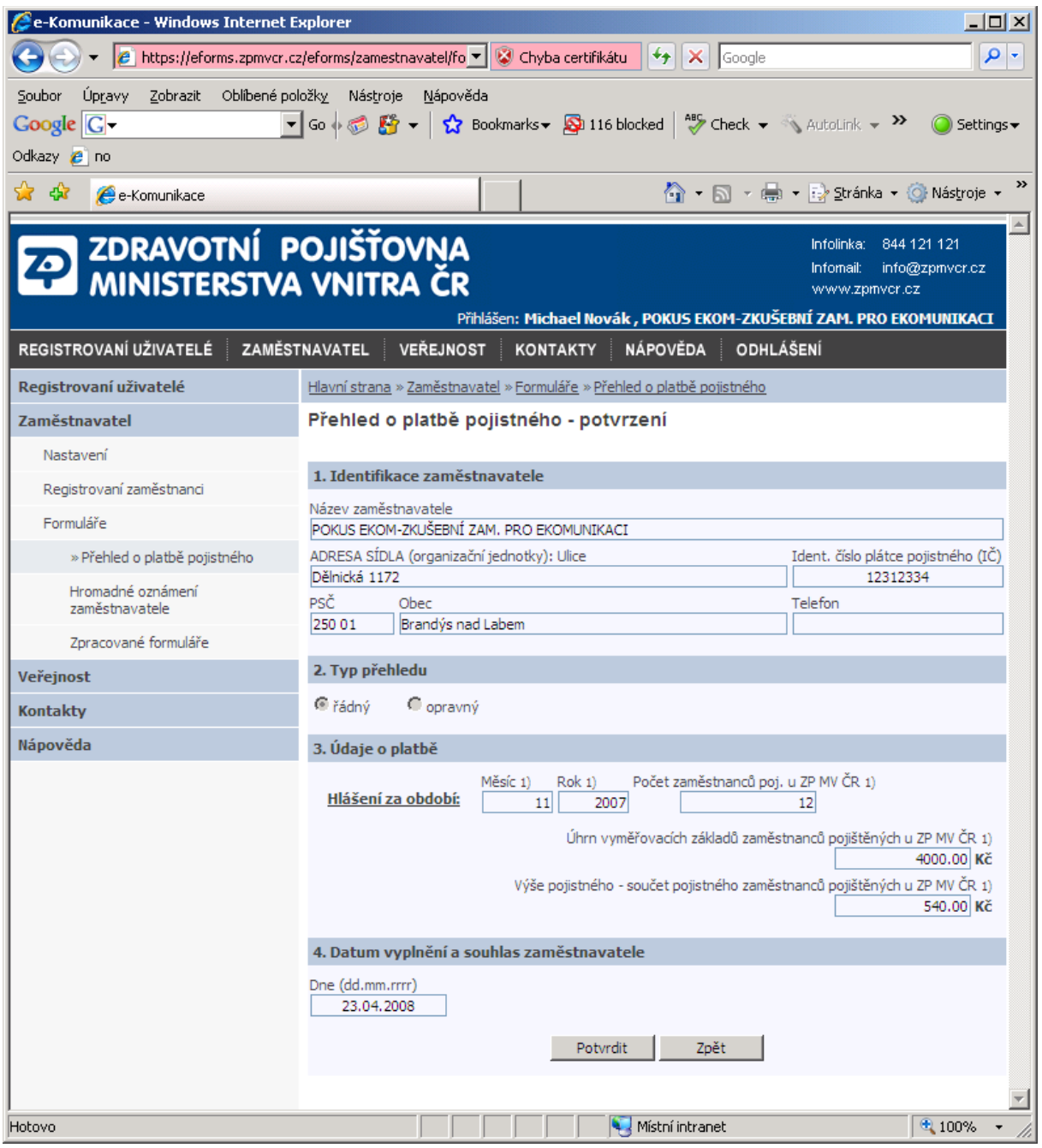